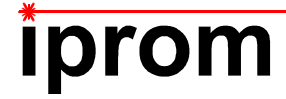

## **Klausur**

# **Statistische Messdatenauswertung für Biotechnologen**

im Modul

# **BP 14 Statistik und Programmieren**

**20. Februar 2023** 

Name:

**Matrikel-Nr.:** 

**Prüfungsraum: BI 84.1** 

**Mit meiner Unterschrift versichere ich, dass ich mich geistig und körperlich in der Lage befinde, die Prüfung abzulegen (d. h. prüffähig bin).** 

**Unterschrift Studierende/r** 

**\_\_\_\_\_\_\_\_\_\_\_\_\_\_\_\_\_\_\_\_\_\_\_\_\_\_\_\_\_\_\_\_\_\_\_\_** 

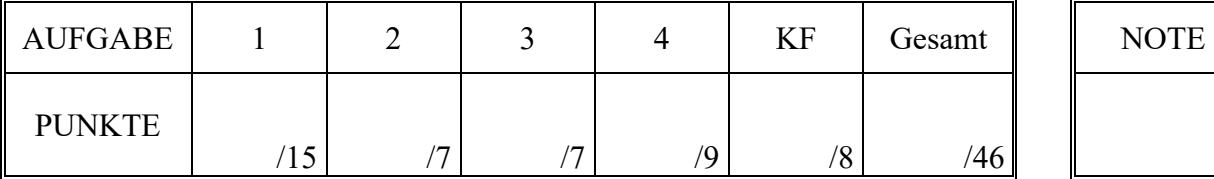

### **Hinweise zur Prüfung**

- 1. Bearbeitungsdauer: 60 Minuten
- 2. Als Hilfsmittel sind ausschließlich Taschenrechner ohne vorgefertigte Programme und ohne drahtlose Kommunikationsschnittstelle, einschließlich deren Bedienungsanleitung in gedruckter Form, zugelassen. Sonstige schriftliche Unterlagen sowie Bild-, Ton- und Videodokumente sind ausdrücklich nicht zugelassen. Die Verwendung elektronischer Geräte mit drahtloser Kommunikationsschnittstelle, gleich zu welchem Zweck, ist während der Klausur untersagt. Dieses Verbot gilt insbesondere auch für sogenannte Smartwatches. Nach allgemeinem Prüfungsrecht und aktueller APO stellt bereits das Mitführen eines nicht erlaubten Hilfsmittels im Prüfungsraum eine Täuschung dar. Verstöße dagegen bzw. andere Täuschungsversuche werden gemäß der Prüfungsordnung geahndet.
- 3. Auf das Deckblatt sind der Name, der Vorname, die Matrikelnummer und die Bezeichnung des Raumes, in welchem die Prüfung abgelegt wird einzutragen. Auf allen anderen abgegebenen Blättern ist zumindest der Name zu vermerken. Das Deckblatt ist als oberes Blatt der Klausur abzugeben. Der Rest der Aufgabenstellung muss nicht abgegeben werden, sofern er keine für die Lösung relevanten Eintragungen enthält.
- 4. Zur Teilnahme an der Prüfung ist auf dem Deckblatt die Prüfungsfähigkeit durch Unterschrift zu bestätigen.
- 5. Der Studierendenausweis ist zusammen mit einem Lichtbildausweis und dem ausgefüllten Deckblatt der Aufgabenstellung sichtbar auszulegen.
- 6. Alle zur Lösung der gestellten Aufgaben benötigten nichttrivialen Gleichungen und Konstanten sowie alle notwendigen Tabellen und Diagramme sind der folgenden Formelsammlung, der Aufgabenstellung selbst oder dem Anhang auf den Seiten 7 bis 11 zu entnehmen.

## **Formelsammlung:**

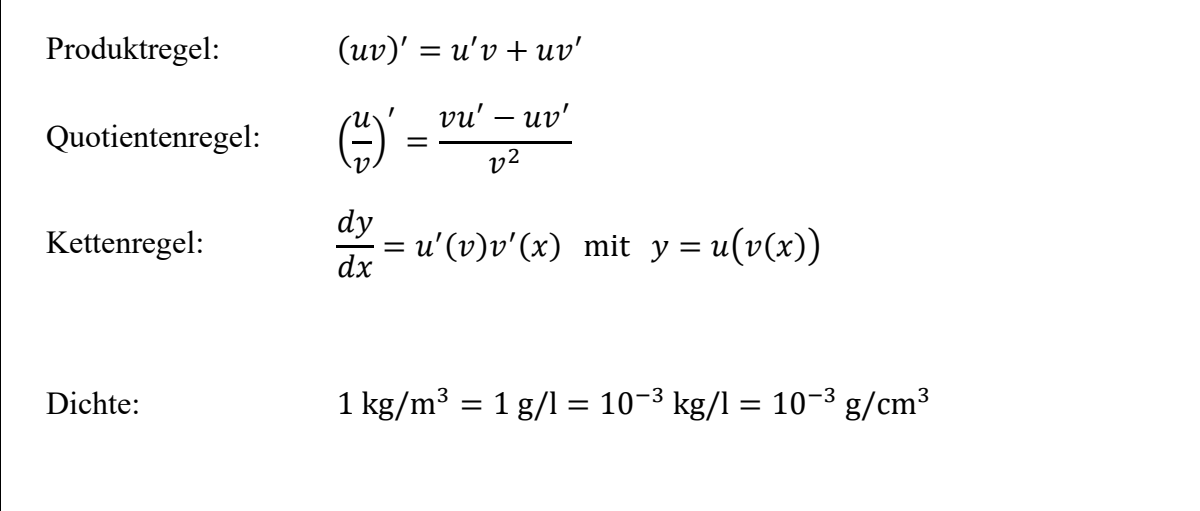

## **1. Aufgabe: Abweichungsrechnung**

Die Dichte eines flüssigen Mediums kann unter Ausnutzung des Archimedischen Prinzips ermittelt werden. Hiernach taucht ein Körper so weit in eine Flüssigkeit ein, bis die Gewichtskraft der verdrängten Flüssigkeit der Gewichtskraft des eingetauchten Körpers entspricht.

Für entsprechende Messungen verwendete Prüfkörper heißen Aräometer und bestehen vereinfacht aus einem zylindrischen Glaskörper, wie in Abbildung 1.1 skizziert. Damit der Prüfkörper in der Flüssigkeit in aufrechter Lage stabil schwimmt, ist er in seinem unteren Teil mit einem meist aus Blei bestehenden Gewicht beschwert. Der zylindrische Glaskörper trägt eine Skala, an welcher die Eintauchtiefe des Prüfkörpers abgelesen werden kann.

Im vorliegenden Fall weise der Glaskörper die Gesamtmasse  $m$  auf. Die Eintauchtiefe, gemessen von der Unterkante des zylindrischen Prüfkörpers bis zum Spiegel der Flüssigkeit, wird von der Skala angezeigt und sei mit h bezeichnet. Der zylindrische Prüfkörper weise über die gesamte Länge den Durchmesser  $d$  auf. Die Dichte  $\rho$  des zu untersuchenden Mediums ist dann näherungsweise durch folgenden formelmäßigen Zusammenhang definiert:

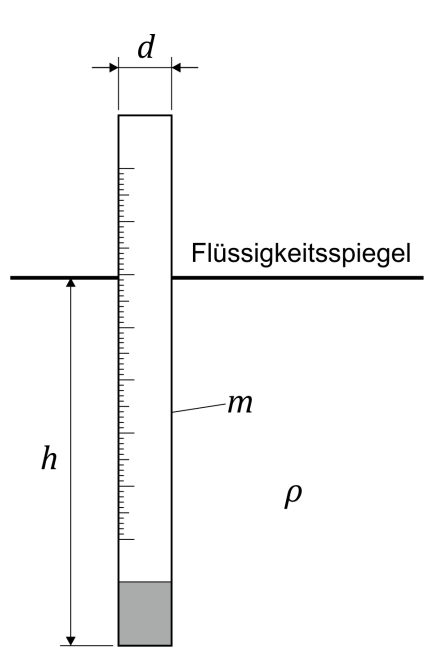

$$
\rho = \frac{m}{\frac{1}{4}\pi \cdot d^2 \cdot h}
$$

*Abbildung 1.1: Schematische Darstellung eines Aräometers*

Im Folgenden soll die Dichte  $\rho$  auf der Grundlage von Messergebnissen für die Größen  $m, d$  und ℎ einschließlich der wahrscheinlichen Abweichungsgrenzen ermittelt werden.

Die Masse m wird mittels einer elektronischen Präzisionswaage ermittelt und beträgt  $m = 42$  g. Dieser Wert kann als exakt angesehen werden.

Der Durchmesser d des Glaszylinders wurde in  $n_d = 12$  Wiederholungen mittels einer Bügelmessschraube gemessen. Das vollständige Messergebnis des Durchmessers beträgt  $d = 14$  mm  $\pm$ 0,007 mm bei einer Aussagewahrscheinlichkeit von  $P = 90\%$ .

Die Eintauchtiefe h wird in insgesamt  $n_h = 6$  Wiederholungen von der Skala abgelesen. Dabei werden die in Tabelle 1.1 zusammengefassten Einzelmesswerte ermittelt.

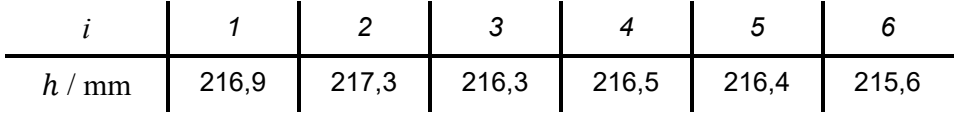

*Tabelle 1.1: Messwerte der Eintauchtiefe h* 

a) Berechnen Sie die gesuchte Dichte  $\rho$  und geben Sie das vollständige Messergebnis in der Einheit kg/m<sup>3</sup> mit einer Aussagewahrscheinlichkeit von  $P = 98\%$  an!

*Hinweis: Für alle Messgrößen kann eine Normalverteilung vorausgesetzt werden.* 

## **2. Aufgabe: Normalverteilte Messgrößen**

Sie möchten die Masseverteilung von Haselmäusen näher untersuchen. Im Rahmen einer Recherche finden Sie Daten einer empirischen Untersuchung, gemäß derer die mittlere Masse von Haselmäusen  $\bar{m} = 27.1$  g und die Streuung  $S_m = 3.8$  g betragen. Sie gehen davon aus, dass diese empirischen Daten mit Erwartungswert und Standardabweichung der Gesamtpopulation übereinstimmen. Ferner gehen Sie davon aus, dass die Masse der Haselmäuse einer Gaußschen Normalverteilung genügt.

a) Geben Sie ausgehend von obigen Annahmen an, welcher Anteil der Haselmäuse eine Masse aufweist, welche außerhalb des Intervalls 20 g  $\leq m \leq 35$  g liegt!

## **3. Aufgabe: t-Test**

Gurken gehören zu den sogenannten Dunkelkeimern, was bedeutet, dass die Samen bei der Aussaat mit einer dünnen Schicht Erde bedeckt werden müssen. Um die optimale Dicke der Erdschicht zu ermitteln, haben Sie  $n = 15$  Gurkensamen mit einer Erdschicht von 1 cm Dicke abgedeckt (Messreihe A) und weitere  $n = 15$  Samen mit einer Schicht von 2 cm Dicke (Messreihe B). Durch regelmäßige Beobachtung der Pflanzung ermitteln Sie für jeden ausgebrachten Samen die Keimzeit in Stunden.

Aus den Rohdaten haben Sie für beide Messreihen A und B die mittlere Keimzeit T sowie die jeweiligen Streuungen  $S_T$  der Keimzeit in Stunden berechnet. Dabei haben Sie die in Tabelle 3.1 aufgeführten Werte erhalten.

|             | Mittelwert $\bar{T}$ / h | Streuung $S_T / h$ |
|-------------|--------------------------|--------------------|
| Messreihe A | 267                      |                    |
| Messreihe B | 278                      |                    |

Tabelle 3.1: Mittelwerte und Streuungen der Keimzeit T

a) Ermitteln Sie mittels eines geeigneten statistischen Tests, ob auf einem Signifikanzniveau von  $\alpha = 0.01$  die Keimzeit in Messreihe A kürzer ist als jene in Messreihe B!

*Hinweis: Für alle Messgrößen kann eine Normalverteilung vorausgesetzt werden.* 

## **4. Aufgabe: Chi²-Test**

Da Sie in Ihrer Freizeit gerne Pen-&-Paper-Rollenspiele spielen, befassen Sie sich derzeit näher mit der Wahrscheinlichkeit bestimmter Würfelergebnisse. Für die gängigen Pen-&- Paper-Rollenspiele werden in der Regel nicht nur klassische sechsseitige Würfel verwendet, sondern auch "Würfel" mit anderen Seitenanzahlen.

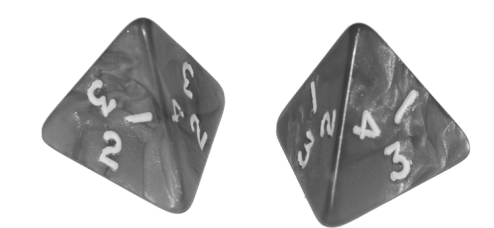

*Abbildung 4.1: Zwei vierseitige "Würfel" (W4), hier mit Ergebnis 2 (links) und 3 (rechts)* 

Ein Standard-Würfeltyp ist hierbei der vierseitige "Würfel" – nachfolgend als W4 bezeichnet – welcher die Form eines Tetraeders aufweist (vergleiche Abbildung 4.1). Mögliche Ergebnisse beim Wurf eines einzelnen W4 sind die Zahlen 1, 2, 3 und 4.

Bei dem von Ihnen untersuchten Spielzug werden jeweils zwei W4 gemeinsam geworfen und die Summe der geworfenen Zahlen der beiden W4 gebildet. Mögliche Ergebnisse der Summe der geworfenen Zahlen liegen folglich im Bereich 2 bis 8. Ihnen ist ferner bekannt, dass die Wahrscheinlichkeit, mit der bei einem einzelnen W4 die Zahlen 1 bis 4 geworfen werden gleichverteilt ist, dass also bei einem einzelnen Würfelwurf alle Zahlen 1 bis 4 mit derselben Wahrscheinlichkeit fallen.

Für Ihre statistische Untersuchung haben Sie über insgesamt  $n = 200$  Spielzüge hinweg Ihre Würfelergebnisse protokolliert und für die möglichen Ergebnisklassen die aufgetretenen Häufigkeiten ermittelt. Die dabei erhaltenen Daten sind in Tabelle 4.1 zusammengefasst.

| Ergebnis   |    |    |    |  |
|------------|----|----|----|--|
| Häufigkeit | 21 | 45 | 39 |  |

*Tabelle 4.1: Ermittelte Häufigkeiten der Summe der mit zwei W4 geworfenen Zahlen* 

Um die Wahrscheinlichkeiten der möglichen Würfelergebnisse zu ermitteln, haben Sie nachfolgende Tabelle 4.2 erstellt, welche alle 16 Kombinationsmöglichkeiten der Einzelwürfel sowie die daraus resultierenden Summen enthält.

|          |   | Würfel 1       |   |   |   |  |
|----------|---|----------------|---|---|---|--|
|          |   |                | 2 | 3 |   |  |
|          |   | $\overline{2}$ | 3 |   | 5 |  |
|          | 2 | 3              |   | 5 | 6 |  |
| Würfel 2 | 3 |                | 5 | 6 |   |  |
|          |   | 5              | 6 |   | 8 |  |

*Tabelle 4.2: Kombinationen von Würfelwerten 1 bis 4 und resultierende Würfelsummen 2 bis 8* 

a) Überprüfen Sie mittels eines Chi-Quadrat-Tests, ob die in Tabelle 4.1 angegebene Verteilung auf einem Signifikanzniveau von  $\alpha = 0.05$  als zufällig angesehen werden kann, ob also die beobachtete Verteilung der aus den Randbedingungen der Versuchsdurchführung zu erwartenden Verteilung genügt!

## **Kurzfragen:**

- **5.** Erläutern Sie den Unterschied zwischen *intensiven* und *extensiven* Größen! Nennen Sie jeweils eine intensive und eine extensive Grundgröße des SI-Systems!
- **6.** Erläutern Sie, was unter der *Hysterese* eines Messgerätes zu verstehen ist!
- 7. Geben Sie an, ob die Aussage "Die Messabweichung kann beliebig klein gemacht werden, *wenn man ausreichend viele Wiederholungen der Messung durchführt*" zutreffend ist! Begründen Sie Ihre Aussage!
- **8.** Erläutern Sie, was darunter zu verstehen ist, dass es sich bei dem Abtasttheorem nach Shannon um eine *hinreichende*, aber *nicht notwendige* Bedingung handelt!
- **9.** Bei der Durchführung eines statistischen Tests stellen Sie fest, dass wiederholt der Fall eintritt, dass die Nullhypothese infolge des Testresultats abgelehnt wird, obwohl weiterführende Untersuchungen zeigen, dass die Nullhypothese tatsächlich zutrifft. Wie würden Sie das Signifikanzniveau  $\alpha$  des Tests verändern, um die Wahrscheinlichkeit für das Auftreten einer derartigen Fehlentscheidung zu reduzieren? Begründen Sie Ihre Antwort!

*Ende der Kurzfragen* 

#### *Elementare statistische Maßzahlen*

Arithmetisches Mittel:  $\bar{x} = \frac{\sum_{i=1}^{n} x_i}{n}$  $\boldsymbol{n}$ Empirische Varianz: 1  $2 = \frac{\sum_{i=1}^{n}(x_i - \bar{x})^2}{n-1}$  $n-1$ 

Streuung:  $S = +\sqrt{S^2}$ 

#### *Konfidenzintervall*

Die Messgröße  $X$  sei normalverteilt,  $\sigma$  sei bekannt:

$$
\left[\bar{x} - \frac{k \cdot \sigma}{\sqrt{n}}, \bar{x} + \frac{k \cdot \sigma}{\sqrt{n}}\right]
$$

Die Messgröße  $X$  sei normalverteilt,  $\sigma$  sei unbekannt.

$$
\left[\bar{x} - \frac{S}{\sqrt{n}}t_{n-1,1-\frac{\alpha}{2}}, \bar{x} + \frac{S}{\sqrt{n}}t_{n-1,1-\frac{\alpha}{2}}\right]
$$

#### *Lineare Regression*

Wenn durch eine Anzahl von Wertepaaren  $(x_i, y_i)$  nach der Methode der kleinsten quadratischen Abweichung eine Gerade gelegt wird, geht diese stets durch den Schwerpunkt  $(\bar{x}, \bar{y})$  der Punkte:

$$
(y-\bar{y})=b(x-\bar{x})
$$

(geschätzter) Regressionskoeffizient  $b$  (Steigung der Geraden)

$$
b = \frac{\sum_{i=1}^{n} (x_i - \bar{x}) (y_i - \bar{y})}{\sum_{i=1}^{n} (x_i - \bar{x})^2}
$$

$$
= \frac{\sum_{i=1}^{n} x_i y_i - n \bar{x} \bar{y}}{\sum_{i=1}^{n} x_i^2 - n \bar{x}^2}
$$

Ein Schätzwert für  $\sigma^2$  ist die Restvarianz  $\hat{\sigma}^2$ 

$$
\hat{\sigma}^2 = \frac{1}{n-2} \sum_{j=1}^n (y_j - \bar{y} + b(\bar{x} - x_j))^2
$$

$$
= \frac{n-1}{n-2} \cdot S_y^2 (1 - r_{xy}^2)
$$

Bestimmung der Vertrauensgrenze für diese Schätzung des Steigungsmaßes:

- 1. Festlegen der geforderten statistischen Sicherheit  $P$  (z.B. 95%)
- 2. Berechnen der Streuung  $S_x$  aus den Messwerten  $x_1, ..., x_n$
- 3. Der Vertrauensbereich für den Regressionskoeffizienten  $b$ zur statistischen Sicherheit  $P = 1 - \alpha$  beträgt:

$$
\left[b - \frac{\hat{\sigma}t_{n-2;1-\frac{\alpha}{2}}}{\sqrt{n}S_x}, b + \frac{\hat{\sigma}t_{n-2;1-\frac{\alpha}{2}}}{\sqrt{n}S_x}\right]
$$

4. Der Erwartungswert  $\beta$  für den Regressionskoeffizienten  $b$ liegt mit der statistischen Sicherheit  $P$  in diesem Intervall

5. Durch die berechnete Gerade wird einem beliebig gewählten  $x$ -Wert  $x^\ast$  der  $y$ -Wert

$$
y^* = \bar{y} + b(x^* - \bar{x})
$$

zugeordnet. Der Vertrauensbereich für  $y^*$  zur statistischen Sicherheit  $P = 1 - \alpha$  beträgt:

$$
\left[ y^* - \frac{\hat{\sigma} t_{n-2;1-\frac{\alpha}{2}}}{\sqrt{n}} \sqrt{1 + \frac{(x^* - \bar{x})^2}{S_x^2}}, y^* + \frac{\hat{\sigma} t_{n-2;1-\frac{\alpha}{2}}}{\sqrt{n}} \sqrt{1 + \frac{(x^* - \bar{x})^2}{S_x^2}} \right]
$$

#### *Abweichungsfortpflanzung*

 $f$  sei  $f(x_1, ..., x_n)$ . Das Konfidenzintervall für  $f$  mit statistischer Sicherheit  $P = 1 - \alpha$ :

$$
[f(\bar{x}_1, ..., \bar{x}_n) - c_f, f(\bar{x}_1, ..., \bar{x}_n) + c_f]
$$

für den Fall zufälliger, normalverteilter Abweichungen mit:

$$
c_f = \sqrt{\sum_{i=1}^n \left(\frac{\partial f}{\partial X_i}\Big|_{\bar{x}_1,\dots,\bar{x}_n} c_{X_i}\right)^2}, c_{X_i} = \frac{S_{X_i}}{\sqrt{n_{X_i}}} t_{n_{X_i}-1,1-\frac{\alpha}{2}}
$$

#### *t-Test*

#### **t-Test für Erwartungswert**

Die Testgröße:

$$
t_0 = \frac{\bar{x} - \mu_0}{S_{\sqrt{n}}} \qquad (df = n - 1)
$$

Test der Nullhypothese bei vorgewähltem Signifikanzniveau  $\alpha$ :

1.  $H_0: \mu_x = \mu_0$  gegen  $H_1: \mu_x < \mu_0$  (einseitige Hypothese) Ist

 $t_0 < -t_{n-1,1-\alpha}$ , wird  $H_0$  auf dem Signifikanzniveau  $\alpha$  abgelehnt.

2.  $H_0: \mu_x = \mu_0$  gegen  $H_1: \mu_x > \mu_0$  (einseitige Hypothese) Ist

 $t_0 > t_{n-1,1-\alpha}$ , wird  $H_0$  auf dem Signifikanzniveau  $\alpha$  abgelehnt.

3.  $H_0: \mu_x = \mu_0$  gegen  $H_1: \mu_x \neq \mu_0$  (zweiseitige Hypothese) Ist

$$
|t_0| > t_{n-1; 1-\frac{\alpha}{2}} \; ,
$$

wird  $H_0$  auf dem Signifikanzniveau  $\alpha$  abgelehnt.

#### **t-Test für Vergleich zweier Erwartungswerte**

Die Testgröße (einfachere Form, wenn  $n_x = n_y = n$ ):

$$
t_0 = \sqrt{n} \frac{\bar{x} - \bar{y}}{\sqrt{S_x^2 + S_y^2}}
$$
 (df = 2n - 2)

Test der Nullhypothese bei vorgewähltem Signifikanzniveau  $\alpha$ :

1. 
$$
H_0: \mu_x = \mu_y
$$
 gegen  $H_1: \mu_x < \mu_y$  (einsetige Hypothese)

Ist

$$
t_0 < -t_{n_x+n_y-2;1-\alpha} \; ,
$$

wird  $H_0$  auf dem Signifikanzniveau  $\alpha$  abgelehnt.

2.  $H_0: \mu_\chi = \mu_\chi$  gegen  $H_1: \mu_\chi > \mu_\chi$  (einseitige Hypothese) Ist

 $t_0 > t_{n_x+n_y-2,1-\alpha}$ ,

wird  $H_0$  auf dem Signifikanzniveau  $\alpha$  abgelehnt.

- 3.  $H_0: \mu_\chi = \mu_y$  gegen  $H_1: \mu_\chi \neq \mu_y$  (zweiseitige Hypothese) Ist
	- $|t_0| > t_{n_x+n_y-2,1-\frac{\alpha}{2}}$

wird  $H_0$  auf dem Signifikanzniveau  $\alpha$  abgelehnt.

#### **t-Test für verbundene Stichproben**

Die Testgröße:

$$
t_0 = \frac{\bar{d}}{S_d / \sqrt{n}} \qquad (df = n - 1)
$$

mit:

$$
d_i = x_i - y_i
$$

$$
\bar{d} = \frac{\sum_{i=1}^n d_i}{n}
$$

$$
S_d = \sqrt{\frac{\sum_{i=1}^n (d_i - \bar{d})^2}{n - 1}}
$$

Test der Nullhypothese bei vorgewähltem Signifikanzniveau  $\alpha$ :

1.  $H_0: \mu_d = 0$  gegen  $H_1: \mu_d < 0$  (einseitige Hypothese) Ist

 $t_0<-t_{n-1,1-\alpha}$  , wird  $H_0$  auf dem Signifikanzniveau  $\alpha$  abgelehnt.

2.  $H_0: \mu_d = 0$  gegen  $H_1: \mu_d > 0$  (einseitige Hypothese) Ist

 $t_0 > t_{n-1,1-\alpha}$ , wird  $H_0$  auf dem Signifikanzniveau  $\alpha$  abgelehnt.

3.  $H_0: \mu_d = 0$  gegen  $H_1: \mu_d \neq 0$  (zweiseitige Hypothese) Ist

 $|t_0| > t_{n-1,1-\frac{\alpha}{2}}$ 

wird  $H_0$  auf dem Signifikanzniveau  $\alpha$  abgelehnt.

#### Der χ<sup>2</sup>-Test für Verteilungsfunktionen

 $X$  sei eine Zufallsgröße mit unbekannter Verteilungsdichtefunktion. Aufgrund von Messdaten oder Vorabinformationen wird vermutet, dass X durch die Verteilungsdichtefunktion  $h(x)$ beschrieben wird. Um dies zu prüfen, kann ein  $\chi^2$ -Test durchgeführt werden.

Nullhypothese  $H_0: X$  wird durch die Verteilungsdichtefunktion  $h(x)$  beschrieben.

Es wird eine Stichprobe von  $n$  Messwerten  $x_1, ..., x_n$  aufgenommen.

Der Test erfolgt, indem zu dieser Messreihe ein empirisches Histogramm erstellt wird. Aus der Verteilungsdichtefunktion  $h(x)$  wird ein theoretisches Histogramm berechnet.

Als Testgröße wird eine normierte Differenz zwischen beiden Histogrammen berechnet. Wenn die Hypothese zutrifft, müsste diese Differenz hinreichend klein sein.

Vorgehensweise:

- Aufteilen des Wertebereichs in  $r$  nicht überlappende Klassen  $T_i$ , so dass jede Klasse wenigstens 5 Werte der Stichprobe  $x_1, ..., x_n$  enthält. Die Intervalle können auch ungleich breit sein.
- 2.  $\,$  Bestimmen der Anzahl  $B_t$  von Messwerten in der Klasse  $T_i$
- 3. Falls die Verteilungsdichtefunktion  $h(x)$  Parameter enthält (z.B.  $\mu$  und  $\sigma$  bei der Normalverteilung), so werden diese Parameter erforderlichenfalls aus den Messdaten  $x_1, ..., x_n$ abgeschätzt.
- 4. Berechnen der Wahrscheinlichkeit  $\overline{p}_i$ , mit der bei Annahme der hypothetischen Verteilungsdichte  $h(x)$  unter Annahme der unter 3. geschätzten Parameter ein Messwert im Intervall  $T_{\widetilde t}$  zu erwarten ist.
- 5. Berechnen der Produkte  $E_i = np_i$ , die die theoretischen Besetzungszahlen der Klasse  $\, T_{i} \,$  bei Annahme der Verteilungsdichte  $h(x)$  darstellen.
- 6. Prüfen, ob für alle Klassen gilt:  $E_i \geq 5$ . Klassen mit  $E_i < 5$ werden mit benachbarten Klassen zusammengelegt. Nach diesem Schritt liegen  $r^*$  Klassen vor mit  $r^* \leq r$ .
- 7. Berechnen der Testgröße:

$$
\chi_0^2 = \sum_{i=1}^{r^*} \frac{(B_i - E_i)^2}{E_i}
$$

- 8. Bestimmung der Zahl der Freiheitsgrade:
	- $r^*$  ist die Zahl der auswertbaren Klassen (Besetzungszahl  $\geq$  5)
	- s ist die Zahl der aus der Stichprobe abgeschätzten Parameter der Verteilungsdichtefunktion
	- Die Zahl der Freiheitsgrade ist  $df = r^* s 1$
- 9. Festlegen der Irrtumswahrscheinlichkeit  $\alpha$

 $H_0$  ist abzulehnen mit Signifikanzniveau  $\alpha$ , wenn:

$$
\chi_0^2 > \chi_{r^*-s-1,1-\alpha}^2
$$

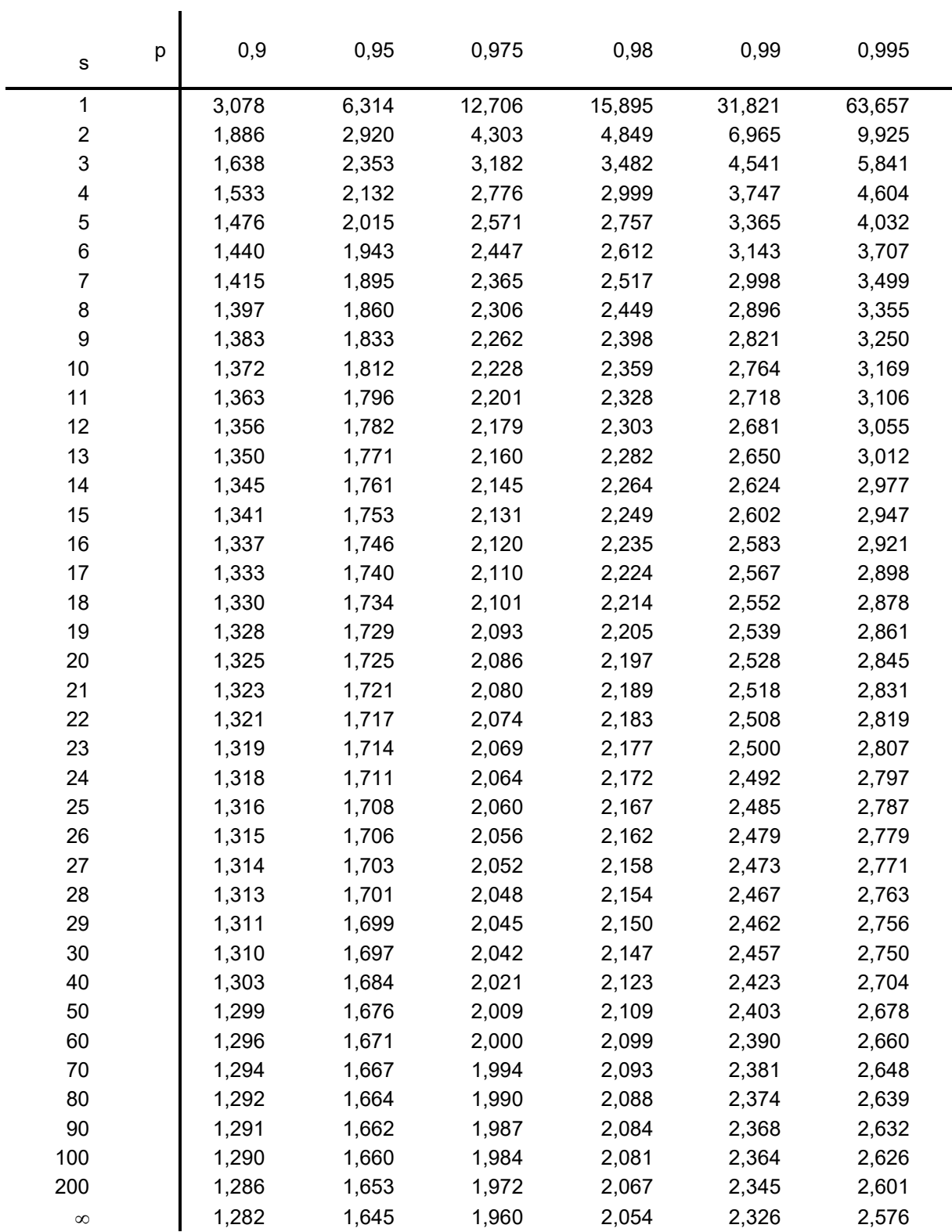

## **p-Quantile** ts,p **der Student'schen t-Verteilung mit s Freiheitsgraden**

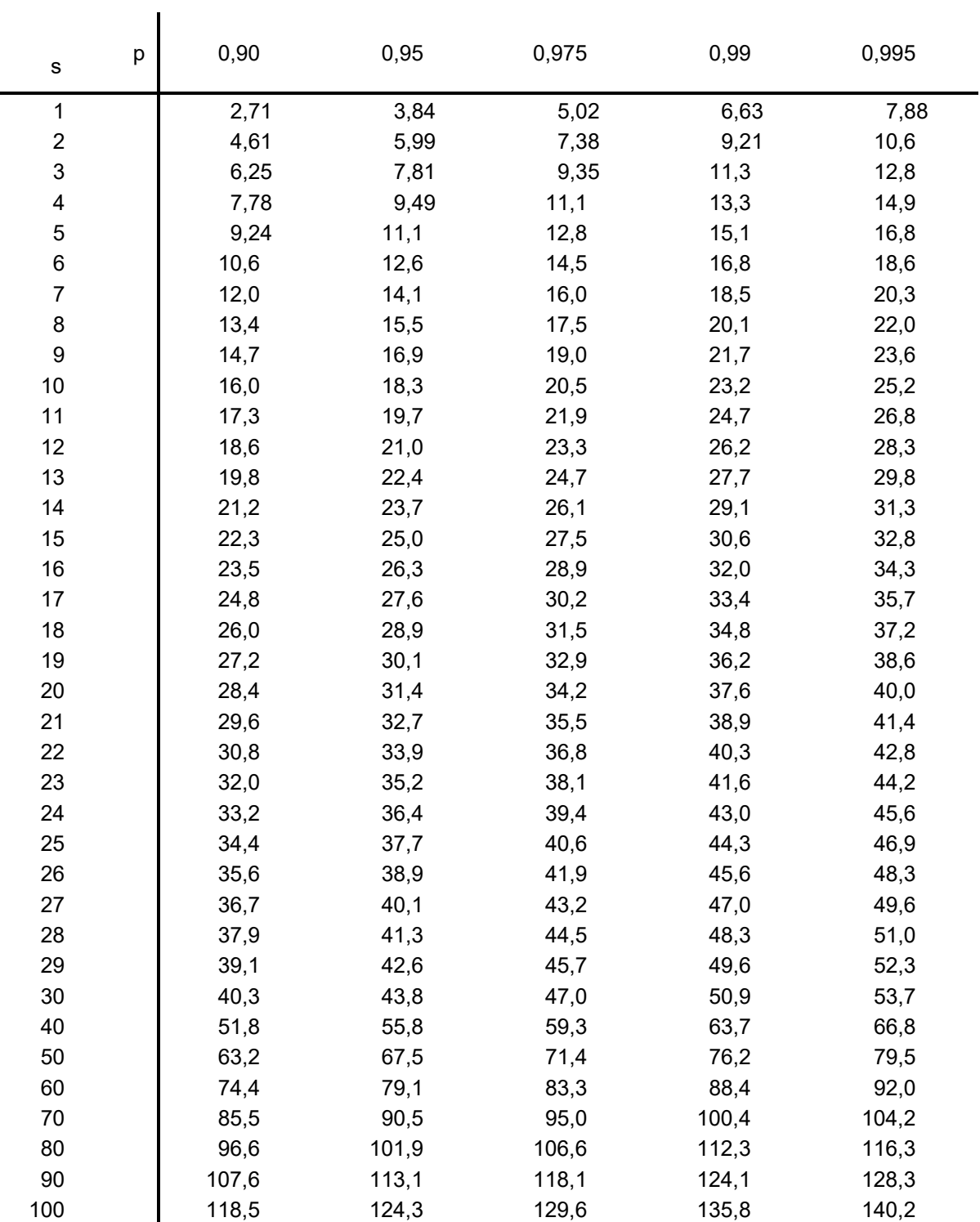

# p-Quantile  $\chi^2_{\textrm{s,p}}$  der  $\chi^2$ -Verteilung mit s Freiheitsgraden

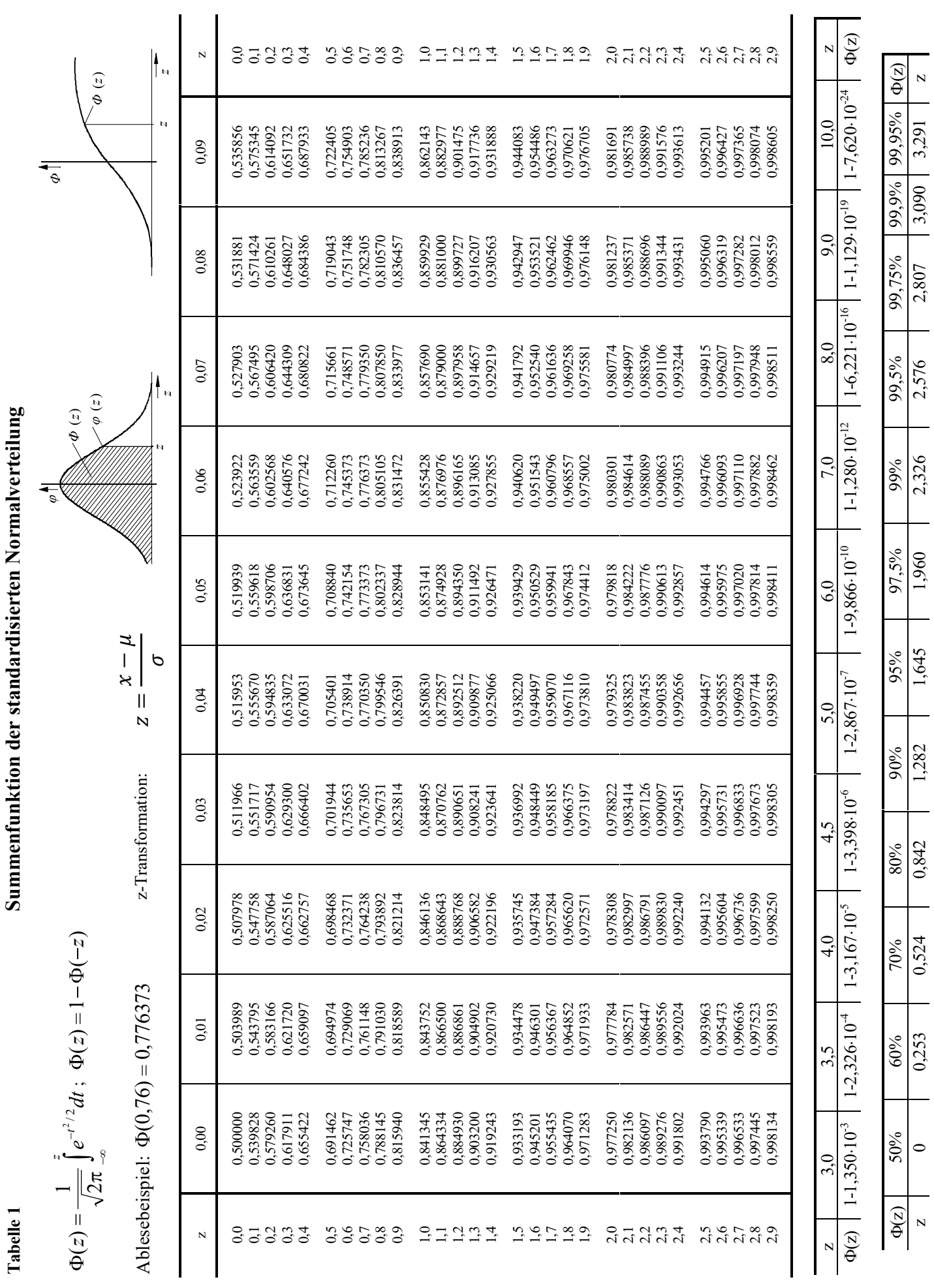